## Purchase Invoice Posting Notes

Last Modified on 01/14/2022 1:54 pm CST

**Purchase Invoice** – This is savedin the purchase tables.

**Inventory Quantities** - The Product On Hand quantity is updated according to the following rules:

- **Originated with Purchase Receipt** Inventory is adjustedby any changes to the quantities enteredat the receipt.
- **Originated here at the Invoice** Inventory is adjusted by the quantities entered here.

In either case, entries to the inventory tables are made recording the quantity *in* or *out*.

## Product Costs

For the purpose of this section, *old* amount is the on-hand quantity of product minus any unprocessed Purchase Receipts. The *old* \$ is the previous average cost. The *new* amount is the entire quantity ofthat product on this Purchase Invoice andthe *new* \$ is *((\$ Total – discount + freight)/ Quantity)*.

WeightedAverage is calculatedbasedon the following formula: *((old amount x old \$) + (new amount x new \$))/ (old amount + new amount)*

**Last Cost** – The previous Last Cost is replaced with the new cost. If the new cost price varies from the last cost by more than the tolerance percentage set at *Setup / Preferences* on the *Inventory* tab,then a warning appears.

## Vendor Balance

- Non-Prepaid A positive purchase increases the Vendor balance and decreases if negative. If this is the freight vendor as well, the actual freight is included in this figure.
- **Prepaid** A positive purchase decreases the Vendor Prepay balance and increases if negative.
- **Accounts Payable Unpaid Billfile** An unpaidbill is createdif non-prepaid.
- **General Ledger** A payable-type Vendor journal entry is made and the G/L account balances are updated.

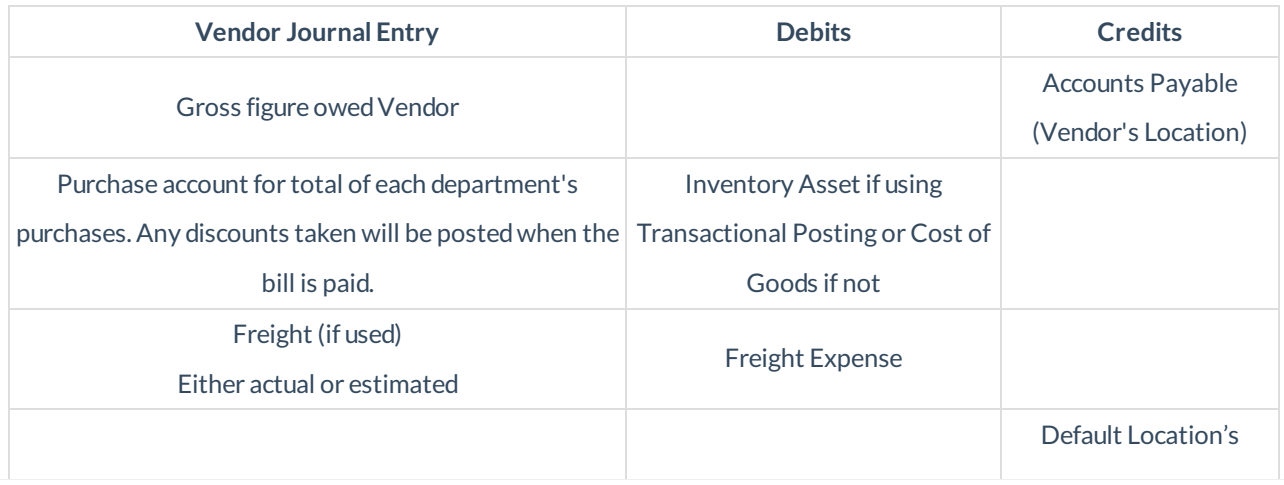

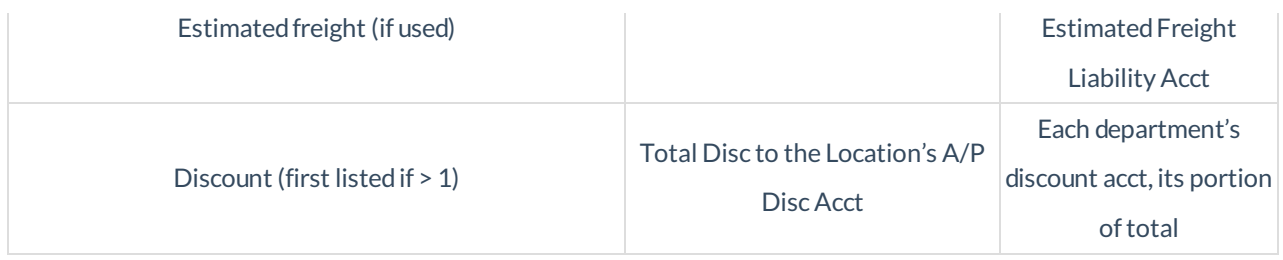

If using the *Accrue Estimated Purchases* option, a journal entry is createdto reverse the accruedentry or the portion of the accrued entry if the entire Purchase Receipt isn't imported into the Purchase Invoice.

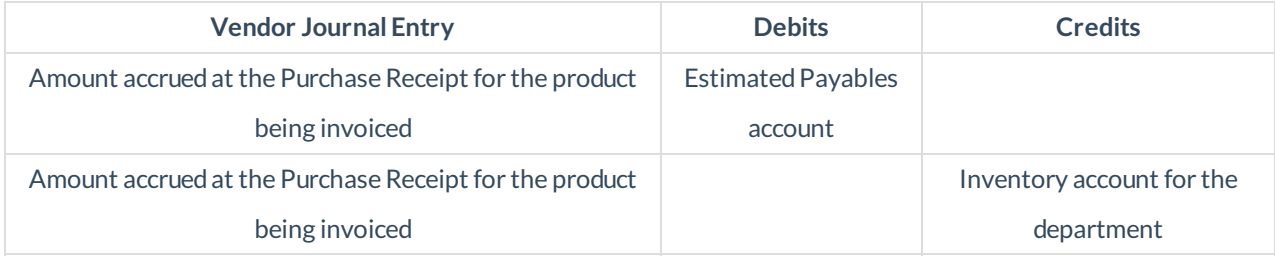

If any accrual-type Add-On Charges were entered, each add-on charge creates a journal entry.

- **Purchase Receipt** If used, the corresponding receipt is marked as *Completed*.
- **Purchase Order** If used, the invoiced amount is incremented by the quantity entered at the Purchase Invoice. If filled, it is marked as such.
- **· Discount Posting** As the Purchase Invoice is saved, the discount posting appears to offset itself, debiting and crediting the same dollar figure. When the bill is paid, the actual discount taken is credited to the location's A/P discount account leaving the net effect at the department discount accounts.